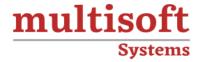

# **GCP - Google Cloud Certified Professional Cloud Architect Training**

COURSE CONTENT

## **GET IN TOUCH**

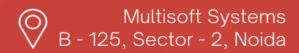

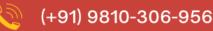

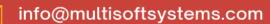

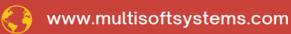

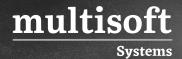

#### **About Multisoft**

Train yourself with the best and develop valuable in-demand skills with Multisoft Systems. A leading certification training provider, Multisoft collaborates with top technologies to bring world-class one-on-one and certification trainings. With the goal to empower professionals and business across the globe, we offer more than 1500 training courses, which are delivered by Multisoft's global subject matter experts. We offer tailored corporate training; project Based Training, comprehensive learning solution with lifetime e-learning access, after training support and globally recognized training certificates.

#### **About Course**

The Google Cloud Certified Professional Cloud Architect training offered by Multisoft Systems is a comprehensive program designed to prepare individuals for the Google Cloud Certified Professional Cloud Architect exam. This training is ideal for IT professionals who wish to gain expertise in cloud architecture and Google Cloud Platform (GCP) services.

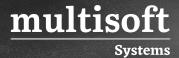

#### **Module 1: Google Cloud Platform Introduction**

- ✓ Google Cloud Platform (GCP) Infrastructure
- ✓ Compute resources
- ✓ Networking Services
- ✓ Storage and Database offering
- ✓ Bigdata and AI services
- ✓ Basics of GCP Project
- ✓ Introduction to Primitive role

#### **Module 2: Managing GCP Services**

- ✓ Managing GCP environment with GCP console
- ✓ Control GCP environment using CLI
- ✓ GCP environment management using Cloud Shell
- ✓ GCP environment management using Gcloud
- ✓ GCP environment management using Gsutil
- ✓ Install and configure cloud SDK

### **Module 3: GCP Networking Services**

- ✓ Cloud Virtual Network
- ✓ Virtual Private Network
- ✓ Virtual Private Cloud
- ✓ Proxies / Gateway and Endpoints
- ✓ Network/Subnetwork
- ✓ DNS Resolution
- ✓ Firewalls and Routes
- ✓ Cloud Router
- ✓ Interconnecting networks
- ✓ Security aspect

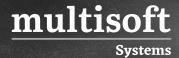

#### Module 4: GCP IAM and Security Services

- ✓ Understand Identity and Access Management (IAM)
- ✓ Understanding Organizations, Roles, Members, Service accounts, Policy
- ✓ Policy Hierarchy
- ✓ Understanding different role and permission
- ✓ Creating custom role
- ✓ Basic IAM APIs
- ✓ Best Practices
- ✓ Key Management Systems
- ✓ Data security
- ✓ Resource Sharing and Isolation
- ✓ Auditing
- ✓ Penetration testing
- ✓ Security controls

#### **Module 5: GCP Compute Services**

- ✓ Understand Compute Engine
- ✓ Understand and implement Compute options (vCPU and Memory) specific to workload
- ✓ Persistent disk? HDD, SSD
- ✓ Load Balancing
- ✓ Common Compute Engine actions

## Module 6: GCP Storage & Database Services

- ✓ Understand Cloud Storage? Nearline, Coldline
- ✓ Cloud SQL
- ✓ Cloud Spanner, Cloud Datastore
- ✓ Cloud Bigtable
- ✓ Pros and cons of storage option and how to choose

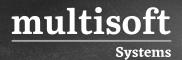

- ✓ Understanding Billing aspect of storage options
- ✓ Tradeoff of storage options
- ✓ Integration with on-premises/multi-cloud environment

#### **Module 7: Containers**

- ✓ Understand Containers and their benefits
- ✓ Kubernetes Engine, Container Registry
- ✓ How to use Kubernetes Load Balancing
- ✓ How to choose Kubernetes Engine, App Engine, or Containers on Compute Engine

#### Module 8: Cloud Dataflow for Data Processing

- ✓ Dataflow services
- ✓ Stream and Batch processing
- ✓ Apache Beam SDK
- ✓ Monitoring using Stack driver
- ✓ Data transformation with Cloud Data flow
- ✓ Working with Dataproc
- ✓ Creating Cluster
- ✓ Managing cluster
- ✓ Automation of jobs

#### Module 9: GCP APIs & Development Services

- ✓ Infrastructure automation, Images, Metadata, Scripts, Google Cloud API
- ✓ Cloud Pub/Sub, API Management, Cloud Functions, Cloud Source Repositories, Specialty APIs
- ✓ App Engine
- ✓ How to use Google Stack driver: Overview, Integration, Monitoring, Logging, Error reporting, Tracing

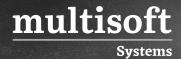

## Module 10: Designing & Implementing GCP Migration

- ✓ Collect and Analyze metrics
- ✓ Evaluate and choose an automation framework for provisioning resources in cloud
- ✓ Design strategy
- ✓ Create Migration Plan